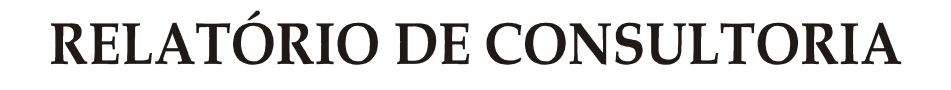

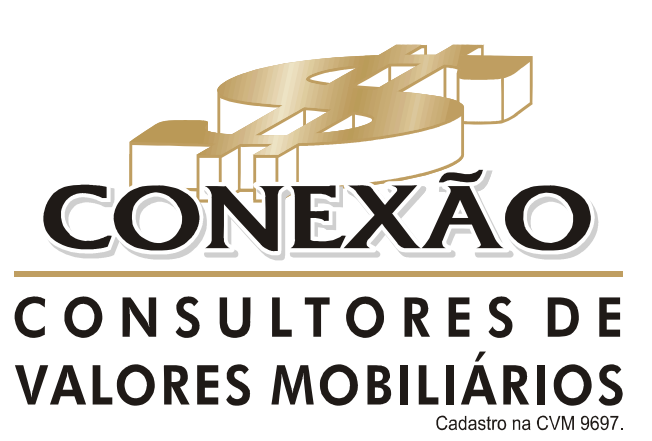

**INSTITUTO DE PREVIDÊNCIA DOS SERVIDORES PÚBLICOS DO MUNICÍPIO DE QUATIS Janeiro/2013**

# **SUMÁRIO**

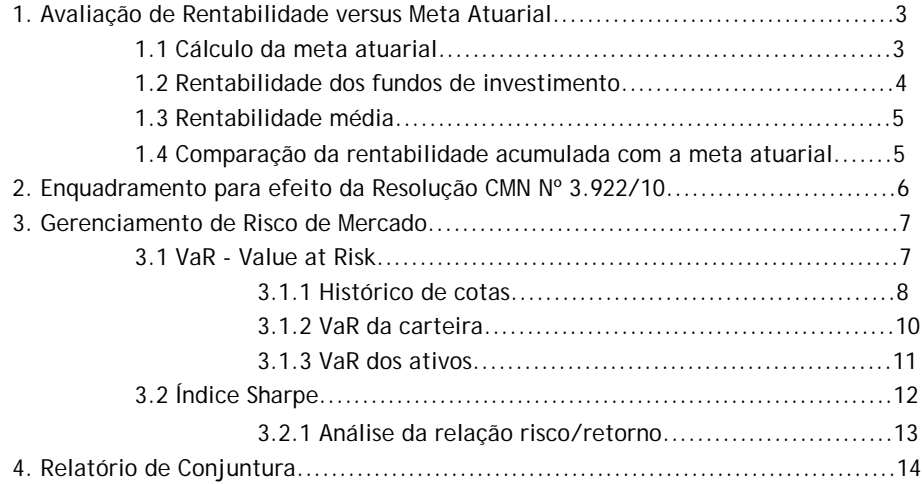

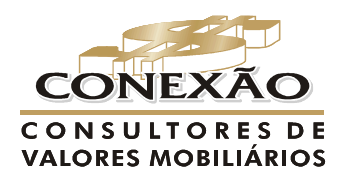

A referência para Regimes Próprios

#### **RELATÓRIO DE DESEMPENHO MENSAL**

Em atendimento a Resolução CMN 3.922/10 de acordo com os artigos:

"Art. 4º. Os responsáveis pela gestão do regime próprio de previdência social, antes do exercício a que se referir, deverão definir a política anual de aplicação dos recursos de forma a contemplar, no mínimo: II – a estratégia de alocação dos recursos entre os diversos segmentos de aplicação e as respectivas carteiras de investimentos; III – os parâmetros de rentabilidade perseguidos, que deverão buscar compatibilidade com o perfil de suas obrigações, tendo em vista a necessidade de busca e manutenção do equilíbrio financeiro e atuarial e os limites de diversificação e concentração."

E pela Portaria MPS nº. 403

"Art. 9º. A taxa real de juros utilizada na avaliação atuarial deverá ter como referência a meta estabelecida para as aplicações dos recursos do RPPS na Política de Investimentos do RPPS, limitada ao máximo de 6% (seis por cento) ao ano".

#### **1. Avaliação de Rentabilidade versus Meta Atuarial**

O principal objetivo do RPPS é atingir a meta atuarial, sendo assim o primeiro passo consiste em calcular a meta para o referido mês do relatório e compará-lo com a rentabilidade dos fundos de investimento pertencentes à carteira do RPPS. Sendo assim será possível verificar se a meta atuarial está sendo cumprida.

#### **1.1. Cálculo da meta atuarial**

Para o cálculo da meta atuarial foi considerado o capítulo III da Reavaliação Atuarial da Portaria MPS 403 de 10/12/2008, onde consta que os fatores obrigatórios de correção de reservas técnicas é a variação da inflação IPCA (Índice de Preço ao Consumidor Amplo) ou INPC (Índice Nacional de Preço ao Consumidor), medido pelo Instituto Brasileiro de Geografia e Estatística – IBGE – acrescido de juros reais de 6% ao ano, ou seja:

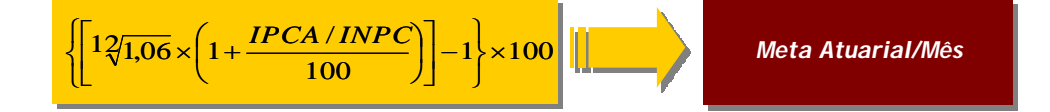

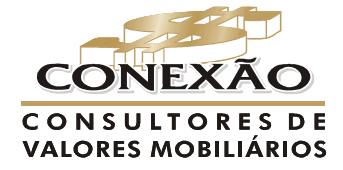

A referência para Regimes Próprios conexao@conexaoconsultores.com.br  $(13)$  3313-3535

Sendo assim a meta atuarial para esse mês é:

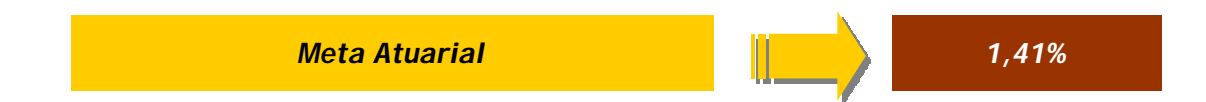

### **1.2. Rentabilidade dos fundos de investimento**

A seguir será calculada a rentabilidade dos fundos de investimento presente na carteira do RPPS para este mês.

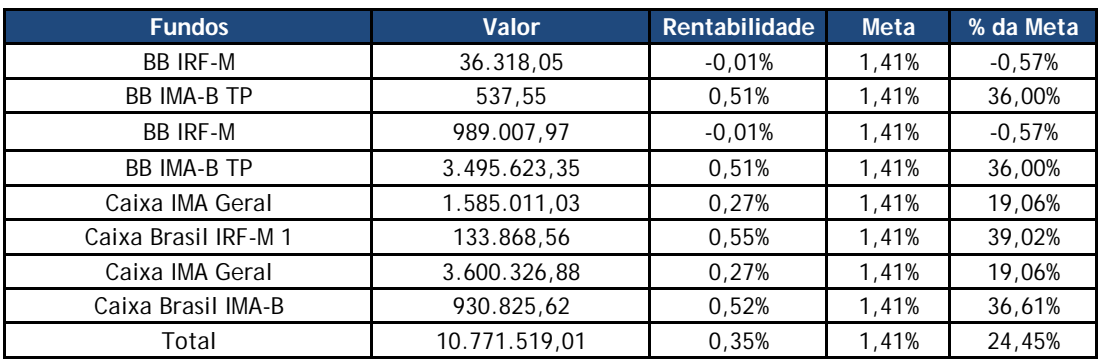

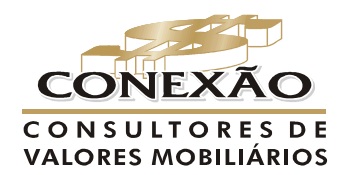

A referência para Regimes Próprios

### **1.3. Rentabilidade Média**

A rentabilidade média da carteira é obtida através da média ponderada da rentabilidade dos fundos em análise pelo seu respectivo peso na carteira, como na fórmula abaixo:

$$
\overline{x}_{p} = \frac{p_{1} \cdot x_{1} + p_{2} \cdot x_{2} + p_{3} \cdot x_{3} + \dots + p_{n} \cdot x_{n}}{p_{1} + p_{2} + p_{3} + \dots + p_{n}} = \frac{\sum_{i=1}^{n} (p_{i} * x_{i})}{\sum_{i=1}^{n} p_{i}}
$$

Deste modo, a tabela a seguir mostra a rentabilidade média da carteira, CDI, Ibovespa, a meta atuarial e a porcentagem atingida da meta para este mês.

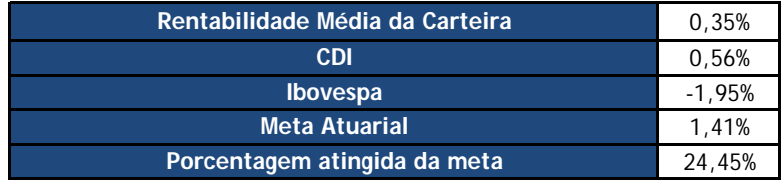

### **1.4. Comparação da Rentabilidade Acumulada com a Meta Atuarial**

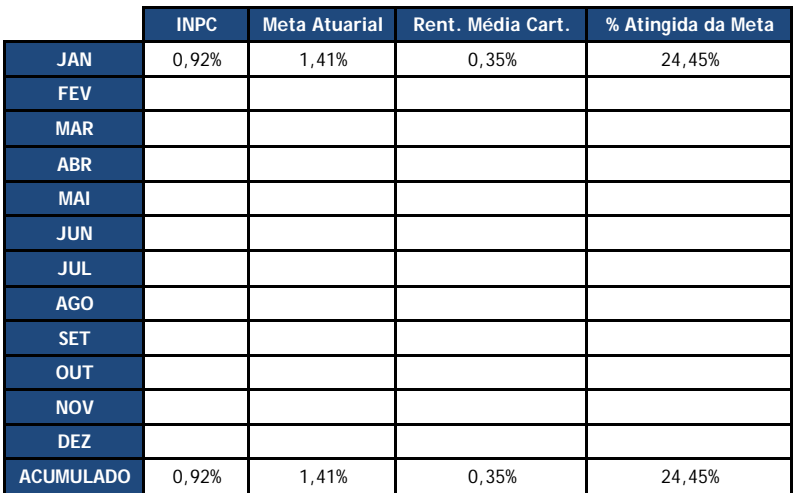

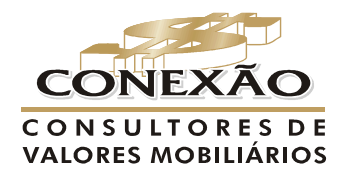

A referência para Regimes Próprios

### **2. Enquadramento para efeito da Resolução CMN Nº 3.922/10**

A tabela a seguir dá uma visão bem detalhada do enquadramento de todos os fundos presentes na carteira de investimentos do RPPS de acordo com a Resolução CMN Nº 3.922/10:

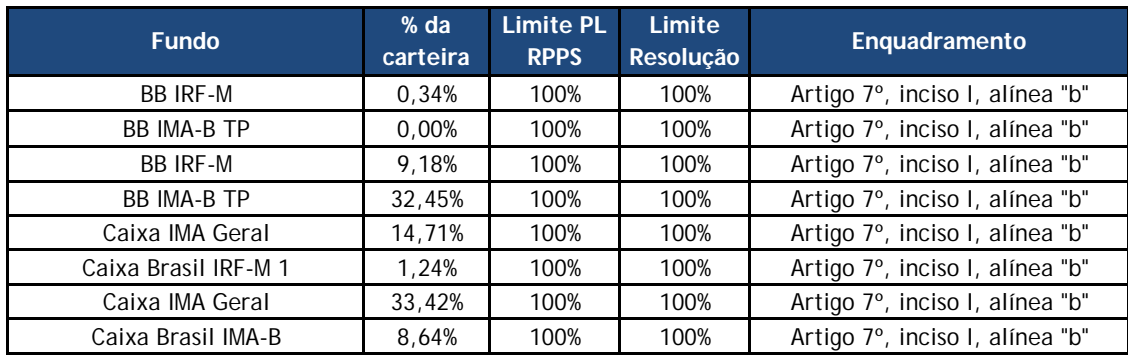

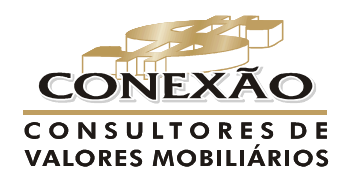

A referência para Regimes Próprios

#### **3. Gerenciamento do Risco de Mercado**

O conceito de risco pode ser entendido de diversas maneiras, dependendo do contexto da pessoa que o está avaliando. O risco pode ser entendido como a volatilidade de resultados futuros ou pelo nível de incerteza associado a um acontecimento. No caso financeiro, os resultados futuros relacionam-se, geralmente, ao valor de ativos e passivos.

A mensuração do risco de um investimento processa-se, geralmente, por meio de critérios probabilísticos, o qual consiste em atribuir probabilidades subjetivas ou objetivas aos diferentes estados da natureza esperados e, em conseqüência, aos possíveis resultados do investimento. Dessa maneira, é delineada uma distribuição de probabilidades dos resultados esperados, e são mensuradas suas principais medidas de dispersão e avaliação do risco.

A probabilidade objetiva pode ser definida a partir de séries históricas de dados e informações, freqüências relativas observadas e experiência acumulada no passado. A probabilidade subjetiva, por seu lado, tem como base a intuição, o conhecimento, a experiência do investimento e, até mesmo, um certo grau de crença da unidade tomadora de decisão.

Nesse ambiente, o risco pode ser interpretado pelos desvios previsíveis dos fluxos futuros de caixa resultantes de uma decisão de investimento, encontrando-se associado a fatos considerados como de natureza incerta. Em outras palavras, uma vez que o risco representa a incerteza ou a dispersão dos resultados futuros, é conveniente relacioná-lo ao desvio-padrão da distribuição dos resultados esperados.

Considerando que os fatos do passado que interferiram na oscilação (volatilidade) das cotas se repitam no futuro, adicionamos como medida de perda esperada para o próximo dia (um dia) o cálculo do VaR- Value at Risk.

#### **3.1. VaR – Value at Risk**

O VaR sintetiza a maior (ou pior) perda esperada dentro de determinados períodos de tempo e intervalos de confiança. Para análise do risco, atribuiu-se uma probabilidade de acerto de 0,95 ou um grau de confiança de 95% de ocorrência para um intervalo de tempo de 75 dias.

Com 95% de confiança, a máxima perda dentro de um dia, isto é, o VaR a 95% considerando o horizonte de tempo igual a 75 dias, pode ser obtido a partir do quartil cuja área à esquerda seja igual a 5%, conforme evidencia a área amarela da distribuição abaixo:

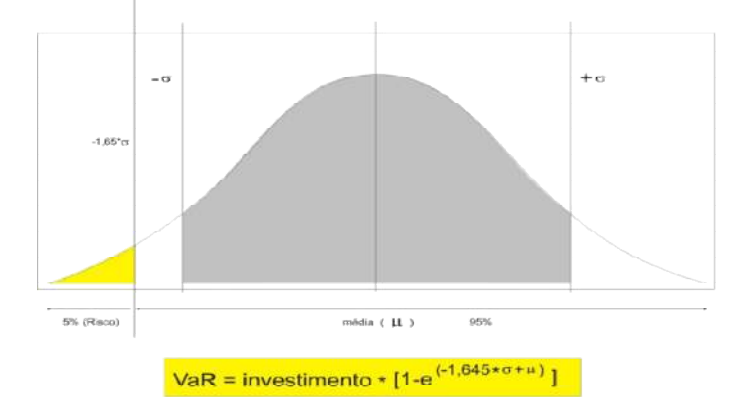

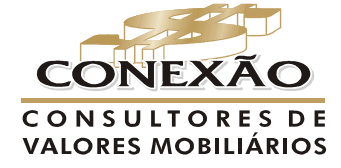

A referência para Regimes Próprios conexao@conexaoconsultores.com.br  $(13)$  3313-3535

A fórmula do VaR – desenvolvida por JP Morgan – leva em consideração o conceito do MaM (marcação a mercado), que representa o valor (preço) justo a ser recebido pela venda de um ativo, aquele que o mercado está disposto a pagar naquele momento, e não o preço de aquisição ou aquele que o proprietário do título deseja ou gostaria de receber.

Adicionalmente é utilizado o desvio padrão que é dado pela letra grega "σ" (sigma), como medida de dispersão (volatilidade), que mede a concentração dos valores em torno da média. Utilizase ainda o numérico da média dos retornos dado pela letra grega "µ" (Mi), cuja função é servir como acréscimo (fator de interação) para calcular o possível valor financeiro de perda. Estes valores são exponenciados pelo "e" (2,71828183), que reverte o cálculo da média geométrica utilizada para o cálculo do retorno diário das cotas. Como fator de certeza do resultado, é utilizado a probabilidade de 95% cujo numeral correspondente na distribuição normal é 1,645. A fórmula está descrita abaixo:

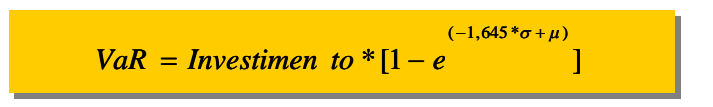

#### **3.1.1. Histórico das Cotas**

Para a análise de rentabilidade, gerenciamento de risco e relação risco/retorno, faz-se necessária a coleta de informações das cotas dos fundos em um período determinado de tempo. O tamanho desta amostra é variável e depende do critério estatístico a ser adotado. No caso atual, adotou-se o EWMA (média exponencialmente ponderada), onde as amostras mais recentes têm um peso maior que diminui à medida que caminhamos em direção aos dados mais antigos. Para o cálculo do EWMA, utiliza-se um coeficiente aplicado às observações que determina o grau de relevância dos últimos dados amostrados, chamado fator de decaimento (λ, lambda).

Utilizando-se um fator de decaimento de 0,94 para coletas diárias de dados, o tamanho da amostra fica limitado, pois dados muito antigos perdem importância. Para um nível de tolerância – precisão de 1% adotado – e, considerando um fator de decaimento de 0,94, é necessária uma base de dados de apenas 75 observações e, portanto, valores inferiores a 1% tornam-se desprezíveis, como observado na tabela abaixo:

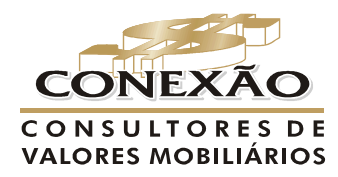

A referência para Regimes Próprios

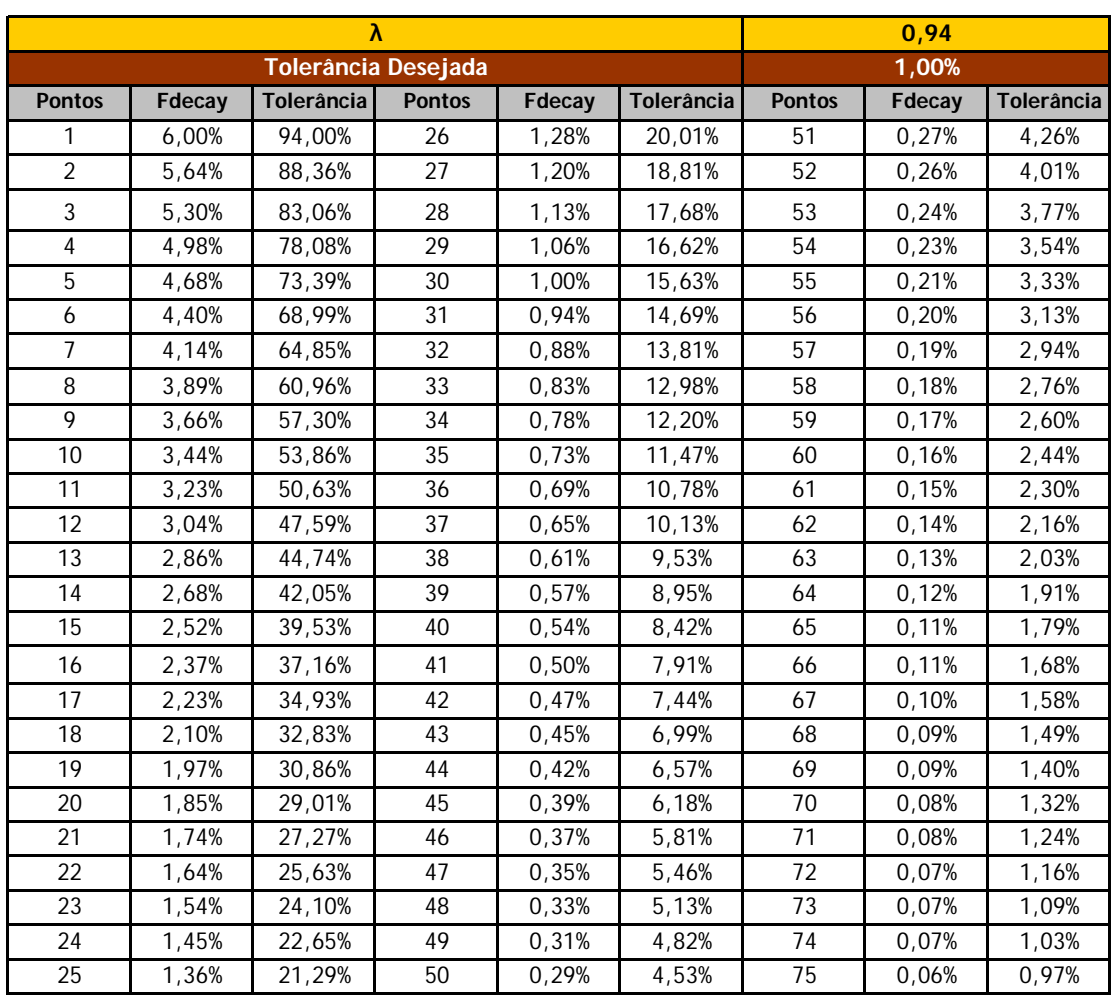

O retorno diário (rentabilidade) é calculado sob a forma logarítmica, utilizando o logaritmo neperiano (ln) do valor da cotação diária dado pela fórmula:

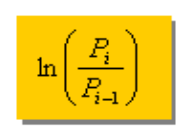

Onde:  $P_{i\pm}$ Preço de hoje<br> $P_{i\pm t\pm}$ Preço de ontem

O retorno medido pelo logaritmo representa o retorno médio de um investimento. Também se pode considerar que os investimentos têm uma média de retorno próxima a zero. Este valor é normalmente muito pequeno, porém foi considerado para melhor precisão dos resultados.

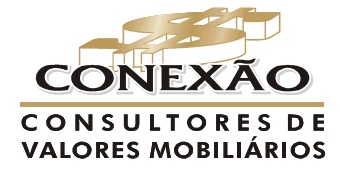

A referência para Regimes Próprios

### **3.1.2. VaR da Carteira**

Uma vez calculado o VaR de cada ativo isoladamente, calculamos o VaR da carteira, isto é, a perda máxima esperada da carteira como um todo, através da seguinte fórmula:

$$
VaR_{c} = \sqrt{\sum_{i=1}^{n} \sum_{j=i}^{n} \rho_{i, j} \times VaR_{i} \times VaR_{j}}
$$

Nesta equação, a correlação entre os ativos tem que ser levada em consideração, isto é, é necessário observar se os ativos que compõe a carteira têm um comportamento semelhante (quando um sobe, o outro tende a subir), oposto (quando um cai, o outro tende a subir) ou se não existe associação entre o comportamento dos ativos. A correlação mede o grau de associação entre o retorno de dois ou mais ativos e é representada pela letra grega ρ (ro).

O VaR da carteira será sempre menor que a soma do VaR de todos os ativos, visto que para o cálculo do VaR da carteira é utilizado a correlação entre os ativos, portanto quanto menor for a correlação entre eles, menor será o VaR da carteira.

O VaR da carteira, assim como o VaR de cada ativo representa o valor máximo esperado de perda em 1 dia com 95% de confiança.

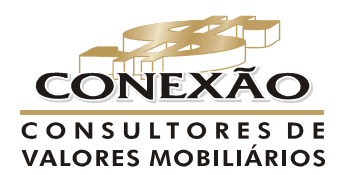

A referência para Regimes Próprios

### **3.1.3. VaR dos Ativos**

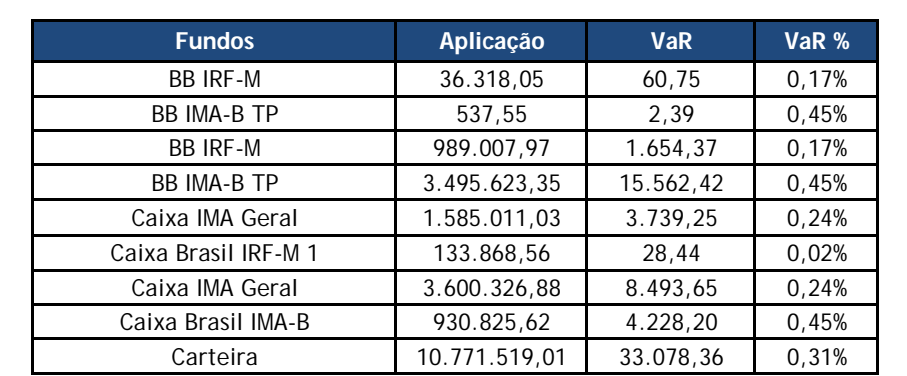

A tabela a seguir mostra o valor aplicado em cada fundo, seguido do valor que ele poderá perder um 1 dia e a porcentagem dessa perda.

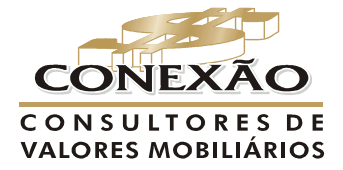

A referência para Regimes Próprios

#### **3.2. Índice de Sharpe**

O Índice Sharpe foi criado por Willian Sharpe, em 1966, é um dos mais utilizados na avaliação de fundos de investimento.

Esse índice é um indicador de performance que ajusta o retorno ao risco. Este índice avalia se um determinado fundo de investimento apresenta uma rentabilidade ponderada ao risco que o investidor está exposto. Descrevemos a fórmula abaixo:

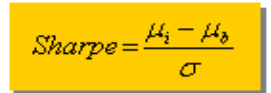

Onde:  $\mu_b$  = taxa de juros sem risco;  $\mathbf{u}_1$  = retorno esperado do fundo;  $\sigma$  = volatilidade ou desvio padrão do fundo.

A volatilidade do fundo é o desvio-padrão dos retornos do fundo de investimento. Representa a oscilação desses retornos em relação a sua média. A volatilidade é um indicador de risco que informa quanto o retorno oscila em torno de uma tendência. Quanto mais oscilar o retorno do investimento, maior será o risco, e maior será o valor da volatilidade

Pode se dizer que mais importante que ver o Sharpe de um fundo é conhecer os números que resultaram nele. O numerador é uma informação de rentabilidade real média, porque diz em quanto na média o rendimento do fundo superou ou ficou abaixo da variação do indexador.

O denominador tem muito mais a dizer sobre o fundo. Por ser o desvio padrão, é um indicativo da oscilação, da volatilidade, do fundo. Portanto, do seu risco. Quanto maior o desvio padrão, maior a oscilação do fundo. E quanto maior a oscilação, maior o risco.

Nos rankings de carteiras com base no Índice Sharpe do fundo, desde que positivo, melhor a sua classificação.

Para cálculo do Sharpe foram utilizadas as taxa do CDI como taxa de juros sem risco para os fundos de renda fixa, e o cálculo foi feito com dados diários referentes ao mês do estudo em questão.

Quando o retorno do fundo for inferior a taxa livre de risco no nosso caso o CDI o Índice Sharpe será desconsiderado, visto que não faz sentido considerar o índice de um fundo que possui retorno inferior a um ativo livro de risco.

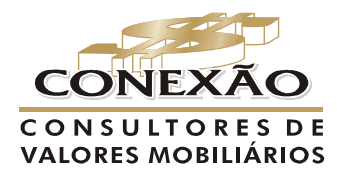

A referência para Regimes Próprios

### **3.2.1. Análise da relação risco/retorno**

A tabela a seguir mostra o retorno, risco e o Índice Sharpe para todos os fundos presentes na carteira de investimento do RPPS.

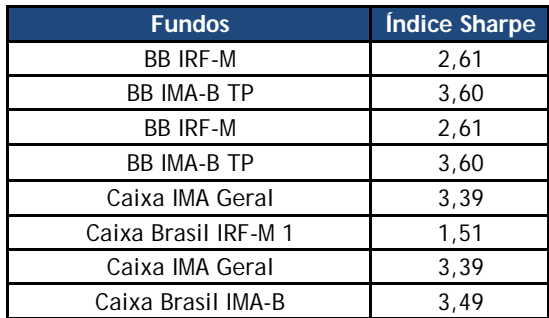

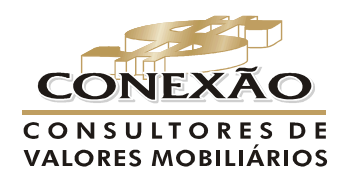

A referência para Regimes Próprios

## **4. Relatório de Conjuntura**

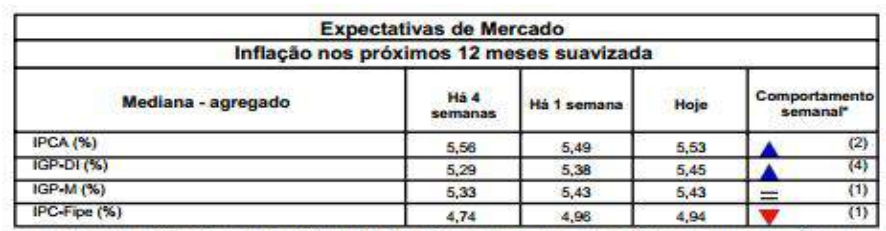

Relatório de Mercado - FOCUS 15 de fevereiro de 2013.

\* comportamento dos indicadores desde o último Relatório de Mercado; os valores entre parênteses expressam o número de<br>semanas em que vem ocorrendo o último comportamento

( A aumento, V diminuição ou = estabilidade)

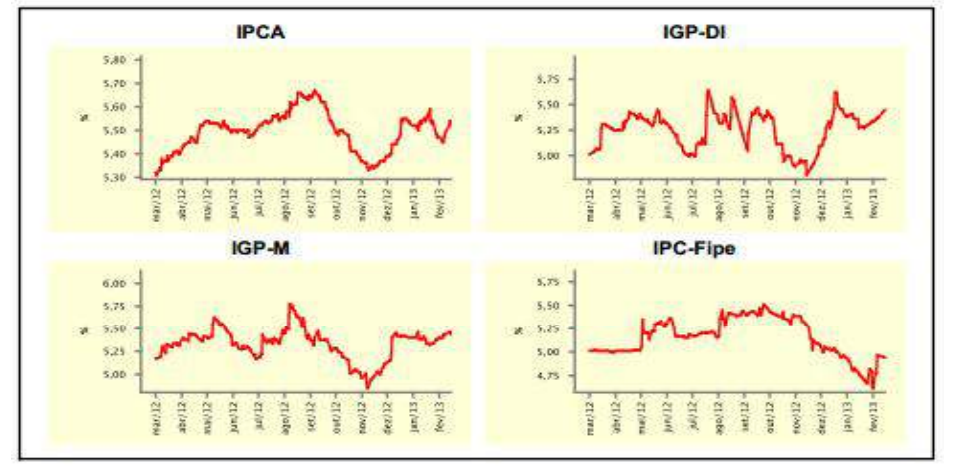

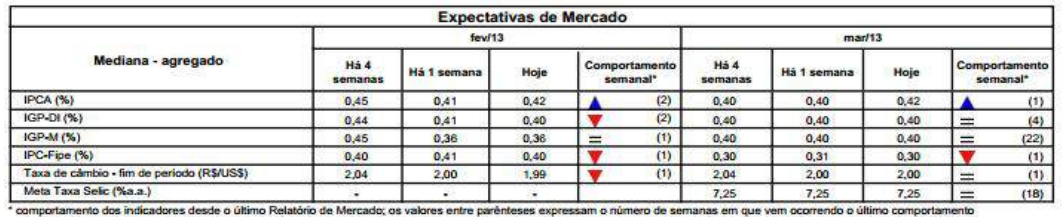

( A aumento, V diminuição ou = estabilidade)

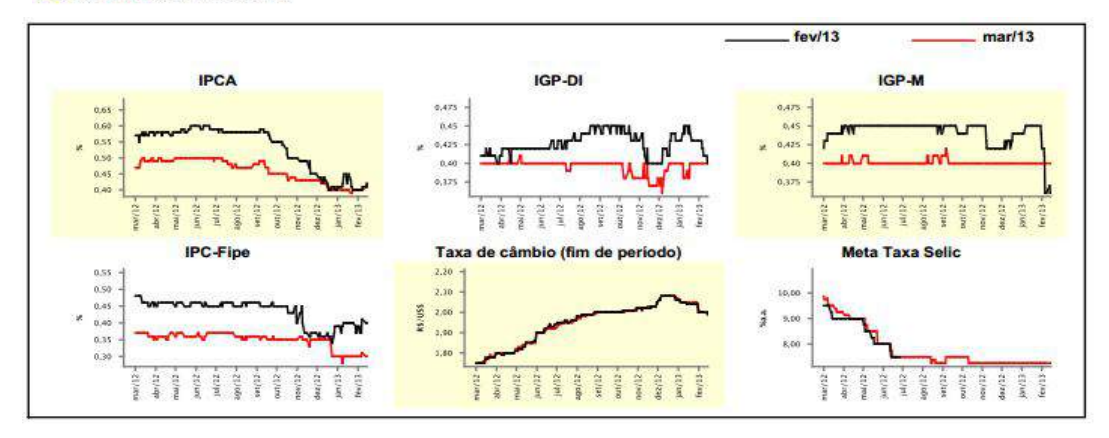

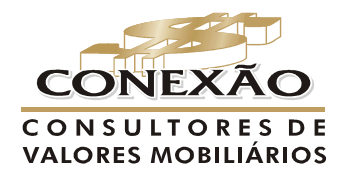

A referência para Regimes Próprios conexao@conexaoconsultores.com.br (13) 3313-3535

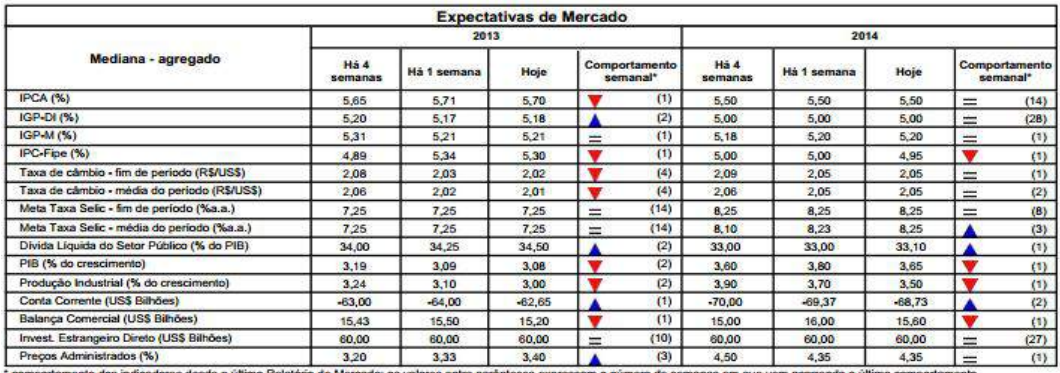

( A aumento, V diminuição ou = estabili

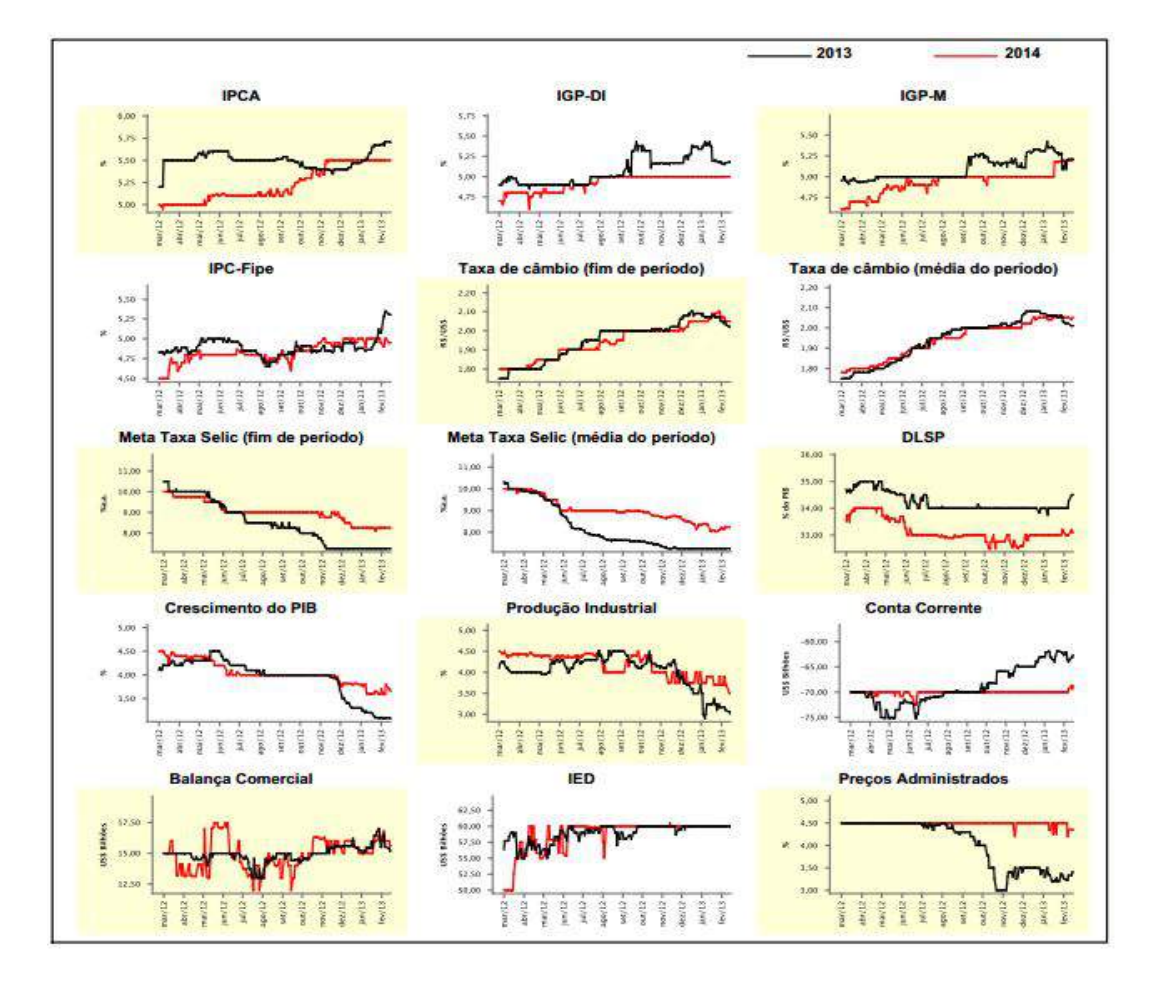

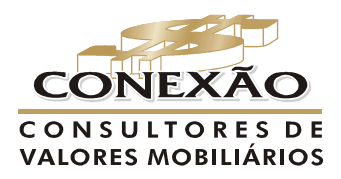

A referência para Regimes Próprios

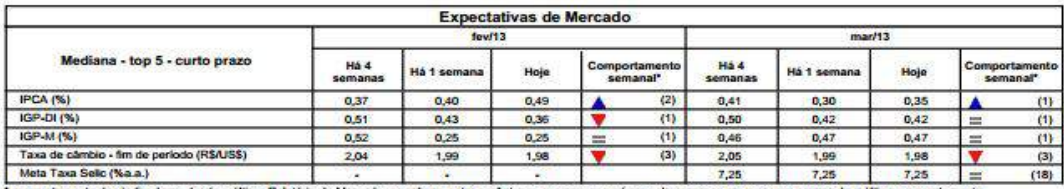

( A aumento, V diminuição ou = estabilidade)

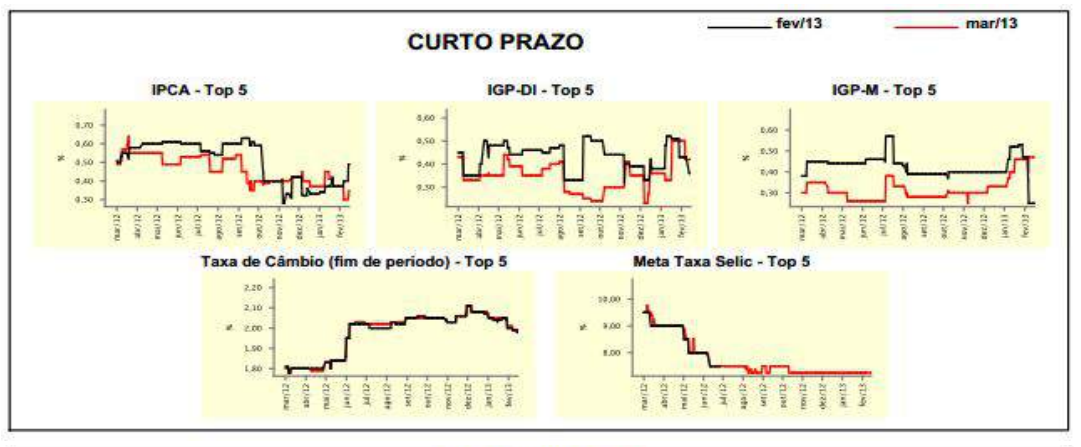

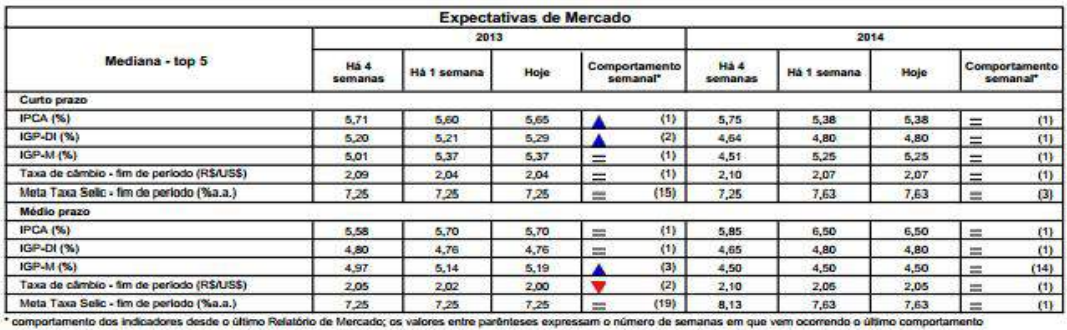

( A aumento, V diminuição ou = estabilidade)

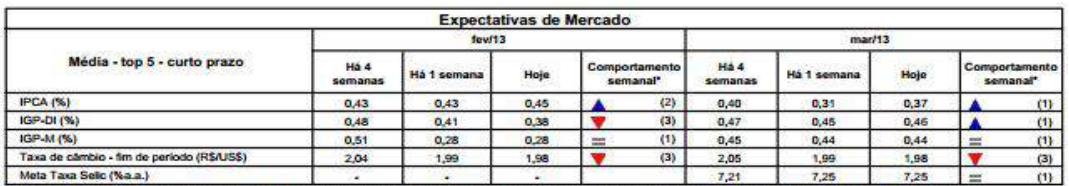

meta 1 aka Belic (1984), 1,25 1 1,25 1 1,25 1 1,25 1 1,25 1 1,25 1 1,25 1 1,25 1 1,25 1 1,25 1 1,25 1 1,25 1 1,25 1 1,25 1 1,25 1 1,25 1 1,25 1 1,25 1 1,25 1 1,25 1 1,25 1 1,25 1 1,25 1 1,25 1 1,25 1 1,25 1 1,25 1 1,25 1 1

( A aumento, V diminuição ou = estabilidade)

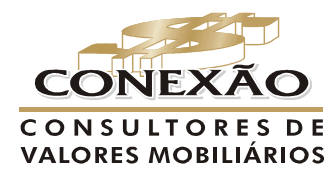

A referência para Regimes Próprios

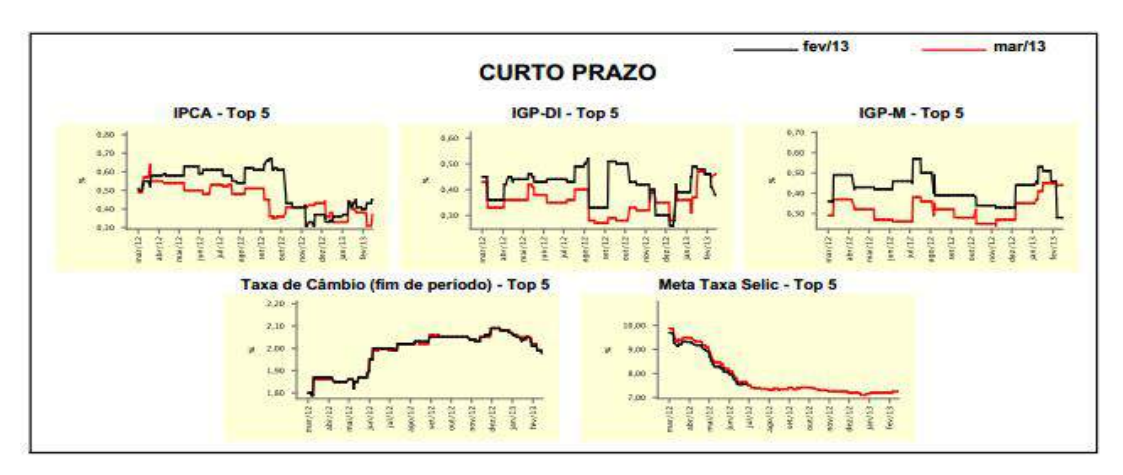

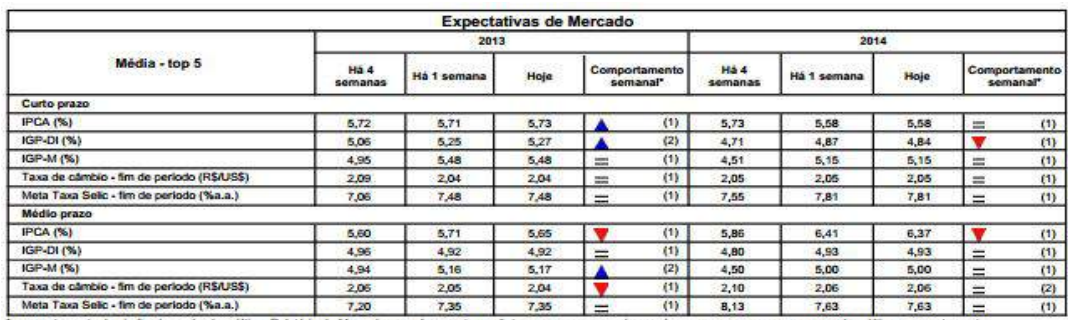

( A aumento, V diminuição ou = estabilidade)

CONEXÃO CONSULTORES DE VALORES MOBILIÁRIOS LTDA.

Credenciamento CVM Ato Declaratório 9831 Responsável: Guilhermina Vieira Dantas da Silva CONSULTORA DE VALORES MOBILIARIOS Credenciamento CVM Ato Declaratório 158 de 21/07/1993 Tel: (13) 3313.3535 - e-mail: guitta2011@gmail.com

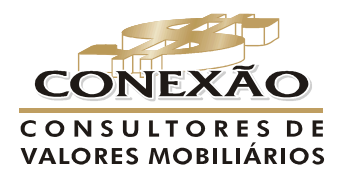

A referência para Regimes Próprios